# Package 'GeuvadisTranscriptExpr'

October 1, 2024

Type Package

Title Data package with transcript expression and bi-allelic genotypes from the GEUVADIS project

Version 1.33.0

Date 2021-11-21

Description Provides transcript expression and bi-allelic genotypes corresponding to the chromosome 19 for CEU individuals from the GEUVADIS project, Lappalainen et al.

**Depends** R  $(>= 3.3.0)$ 

License GPL  $(>= 3)$ 

LazyData true

biocViews Homo\_sapiens\_Data, SNPData, Genome, RNASeqData, SequencingData, ExpressionData

VignetteBuilder knitr

Suggests limma, rtracklayer, GenomicRanges, Rsamtools, VariantAnnotation, tools, BiocStyle, knitr, testthat

NeedsCompilation no

Author Malgorzata Nowicka [aut, cre]

Maintainer Malgorzata Nowicka <gosia.nowicka@uzh.ch>

git\_url https://git.bioconductor.org/packages/GeuvadisTranscriptExpr

git branch devel

git\_last\_commit 2d40295

git\_last\_commit\_date 2024-04-30

Repository Bioconductor 3.20

Date/Publication 2024-10-01

# **Contents**

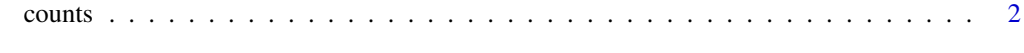

**Index** [4](#page-3-0)

<span id="page-1-0"></span>

# **Description**

Subsets of raw data available in this package and saved as Rdata objects for faster loading.

# Usage

counts

gene\_ranges

genotypes

snp\_ranges

# Format

counts is a data frame with subset of counts from TrQuantCount\_CEU\_chr19.tsv gene\_ranges is a GRanges object containing subset of gene coordinates from genes\_chr19.bed genotypes is a data frame with subset of genotypes from genotypes\_CEU\_chr19.tsv snp\_ranges is a Granges object containing subset of SNP coordinates from genotypes\_CEU\_chr19.tsv For all the details on how these data sets were produced, see examples.

# Value

counts, gene\_ranges, genotypes, snp\_ranges

# Source

Lappalainen T, Sammeth M, Friedlander MR, et al. Transcriptome and genome sequencing uncovers functional variation in humans. Nature. 2013;501(7468):506-11

### Examples

```
library(rtracklayer)
data_dir <- system.file("extdata", package = "GeuvadisTranscriptExpr")
gene_id_subset <- readLines(file.path(data_dir, "gene_id_subset.txt"))
snp_id_subset <- readLines(file.path(data_dir, "snp_id_subset.txt"))
# Load gene ranges with names!
gene_ranges <- import(file.path(data_dir, "genes_chr19.bed"))
names(gene_ranges) <- mcols(gene_ranges)$name
gene_ranges <- gene_ranges[gene_id_subset, ]
# Load transcript counts
counts <- read.table(file.path(data_dir, "TrQuantCount_CEU_chr19.tsv"),
                     header = TRUE, sep = "\t", as.is = TRUE)
```
#### counts 3

```
counts <- counts[counts$Gene_Symbol %in% gene_id_subset, ]
# Load genotypes
genotypes <- read.table(file.path(data_dir, "genotypes_CEU_chr19.tsv"),
                        header = TRUE, sep = "\t", as.is = TRUE)
genotypes <- genotypes[genotypes$snpId %in% snp_id_subset, ]
# Create SNP ranges with names!
snp_ranges <- GRanges(Rle(genotypes$chr), IRanges(genotypes$start,
                                                 genotypes$end))
names(snp_ranges) <- genotypes$snpId
```
# <span id="page-3-0"></span>Index

∗ datasets counts, [2](#page-1-0)

counts, [2](#page-1-0)

gene\_ranges *(*counts*)*, [2](#page-1-0) genotypes *(*counts*)*, [2](#page-1-0)

snp\_ranges *(*counts*)*, [2](#page-1-0)